# Ser professor: desafios e possibilidades

V Seminário Institucional do PIBID III Simpósio Nacional sobre Docência na Educação Básica

> $11a13de$ junho de 2015

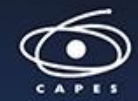

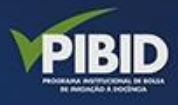

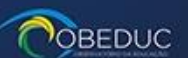

**GUNIVATES** 

# PASSO A PASSO PARA REALIZAR CORREÇÃO EM RESUMO QUE NECESSITA DE ALTERAÇÕES

### 1º PASSO: Fazer login em "ACESSO" no link: <https://www.univates.br/ocs/index.php/seminariopibid/2015/login>

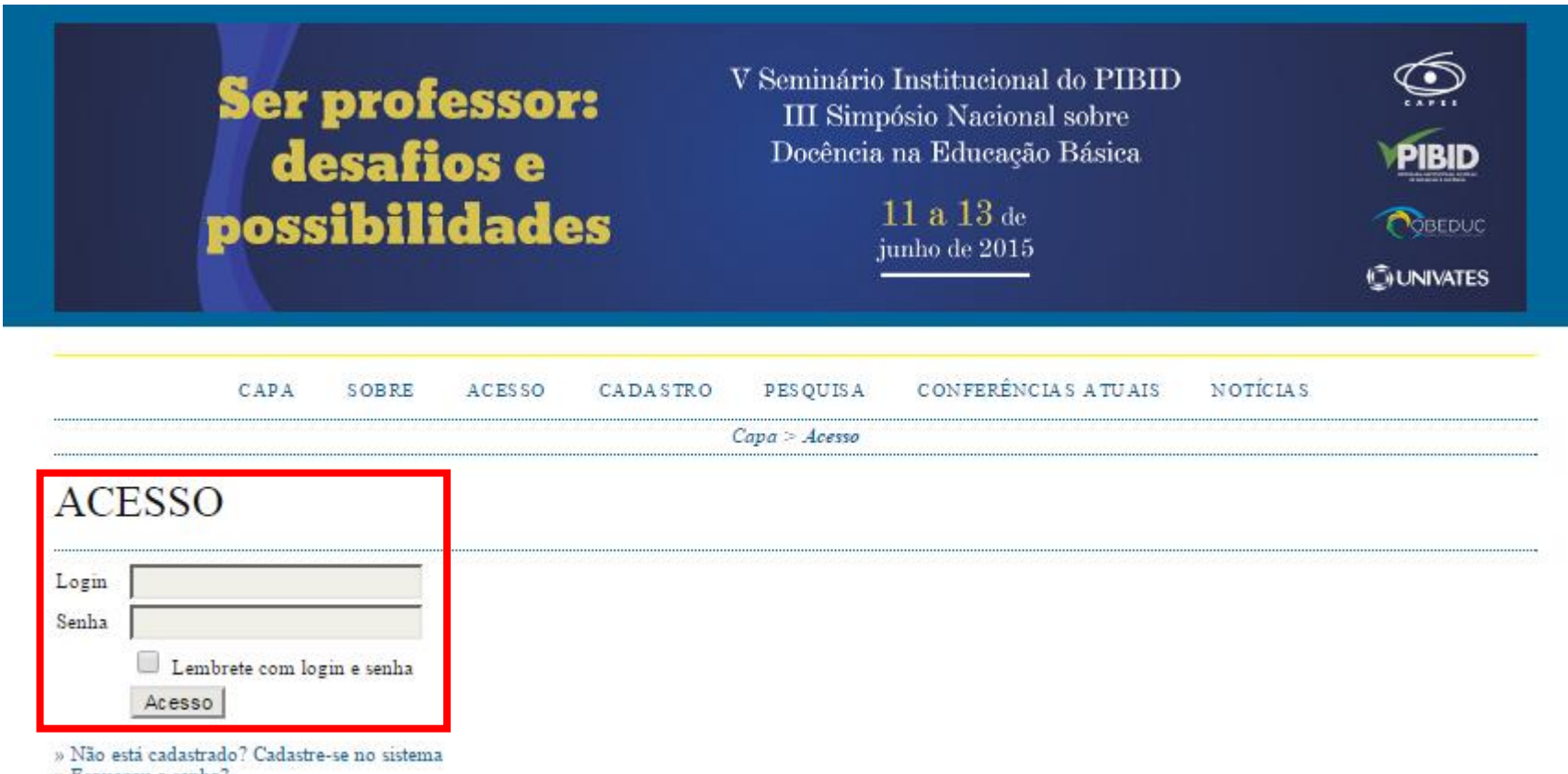

» Esqueceu a senha?

## 2º PASSO: Dentro da página de usuário, entrar na submissão de trabalho que está ATIVA

PÁGINA DO USUÁRIO CONFERÊNCIAS ATUAIS PESOUISA NOTICIAS CAPA **SOBRE** 

Capa > V Seminário PIBID/Univates e III Simpósio Nacional sobre Docência na Educação Básica > Página do usuário

#### PÁGINA DO USUÁRIO

V SEMINÁRIO PIBID/UNIVATES E III SIMPÓSIO NACIONAL SOBRE DOCÊNCIA NA EDUCAÇÃO **BÁSICA** 

V SEMINÁRIO PIBID/UNIVATES E III SIMPÓSIO NACIONAL SOBRE DOCÊNCIA NA EDUCAÇÃO BÁSICA

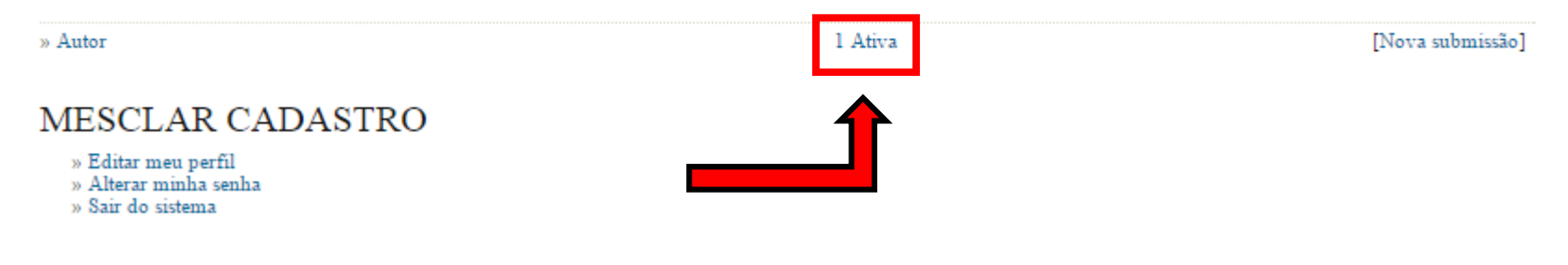

#### Ser professor: desafios e possibilidades

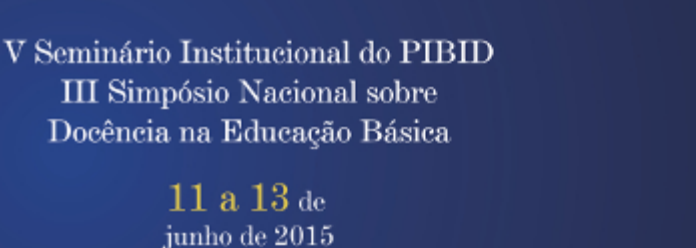

ல

**IBID** 

**POBEDUC** 

**GUNIVATES** 

**CONFERÊNCIAS ATUAIS** PÁGINA DO USUÁRIO **PESQUISA** NOTICIAS CAPA **SOBRE**  $Capa > Usuário > Autor > Submissões ativas$ **SUBMISSÕES ATIVAS** ATIVA ARQUIVADO **MM-DD** TÍTULO SITUACÃO **ENVIAR** MODALIDADE **AUTORES TESTETESTETESTETESTETESTWE** 03-30 **RE** rhod

l a l de l itens

ID

314

O processo de submissão começa aqui.<br>CLIQUE AQUI PARA INICIAR O PROCESSO DE SUBMISSÃO

### 3º PASSO: Editar metadados

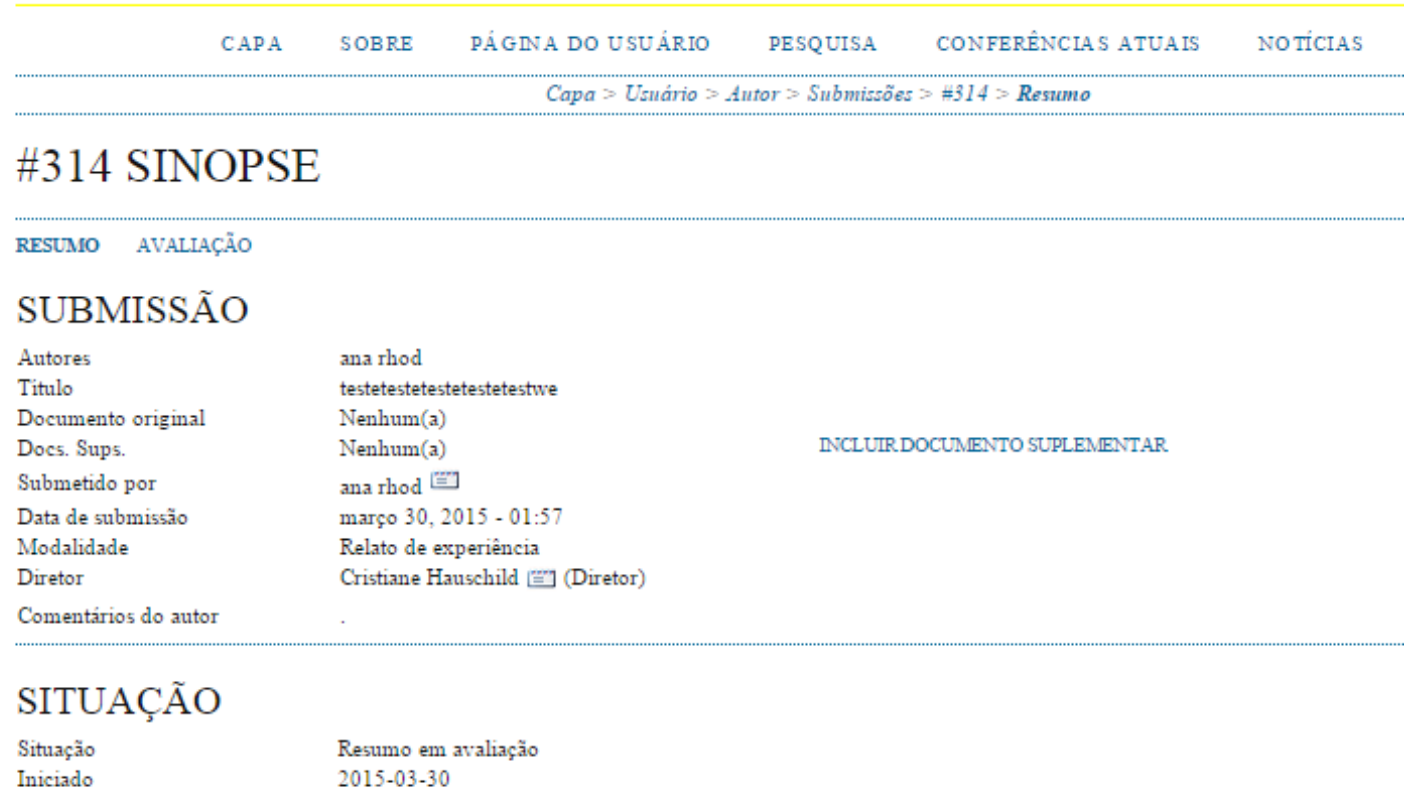

METADADOS DA SUBMISSÃO

2015-03-30

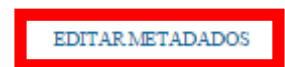

Última alteração

#### Fazer as alterações sugeridas no campo resumo

Capa > Csnario > Anior > Snomissoes > #314 > Isesumo > Lauar memanaos

#### **EDITAR METADADOS**

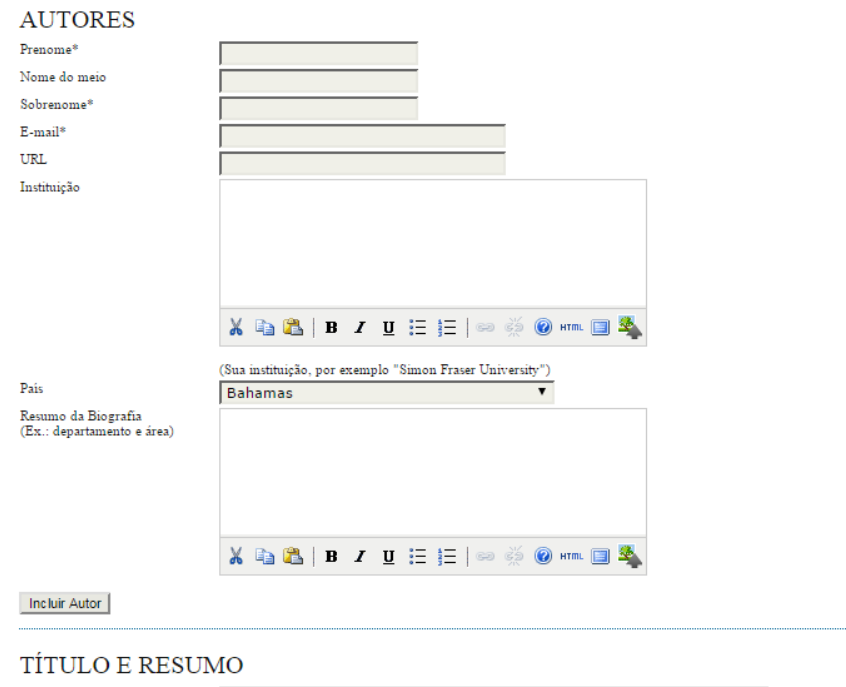

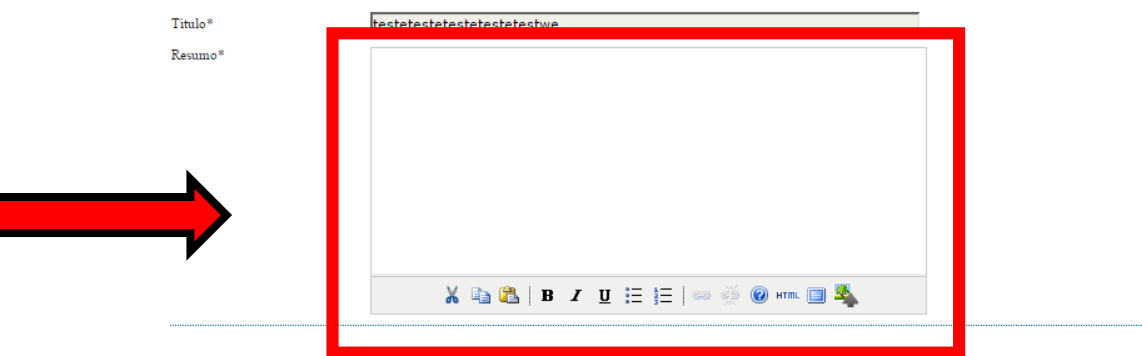

### Após alterações, salvar metadados

**INDEXACÃO** 

Digite termos que descrevam da melhor maneira o conteúdo da submissão, segundo as categorias utilizadas pela revista e os exemplos oferecidos pelo editor. Separe os termos com ponto-e-virgula(termol: termo2: termo3).

Palavras-chave 123456 Idioma **bt** Português=pt: English=en: French=fr: Spanish=es. Códigos Adicionais.

#### **AGÊNCIAS DE APOIO**

Indique as agências que fomentaram ou patrocinaram o trabalho.

Agências

#### **REFERÊNCIAS**

Forneça uma lista formatada de referências a citações incluídas nesta submissão.

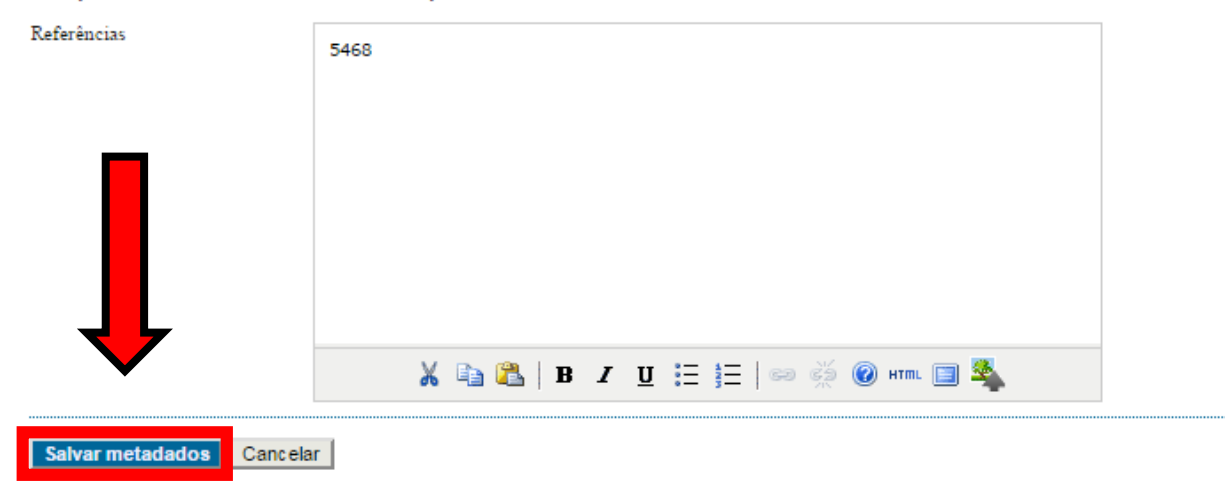